## Management of Insect and Mite Pests in Canola

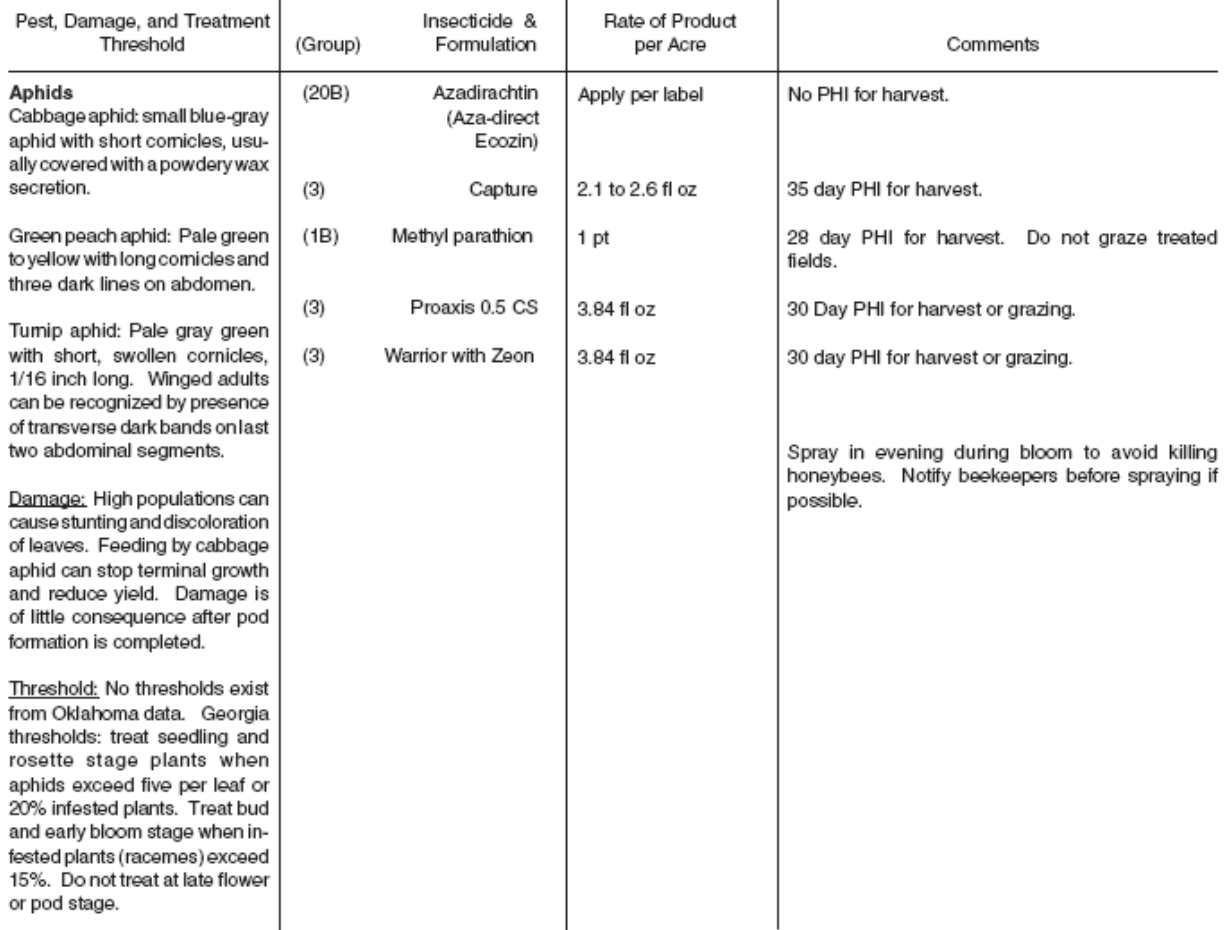

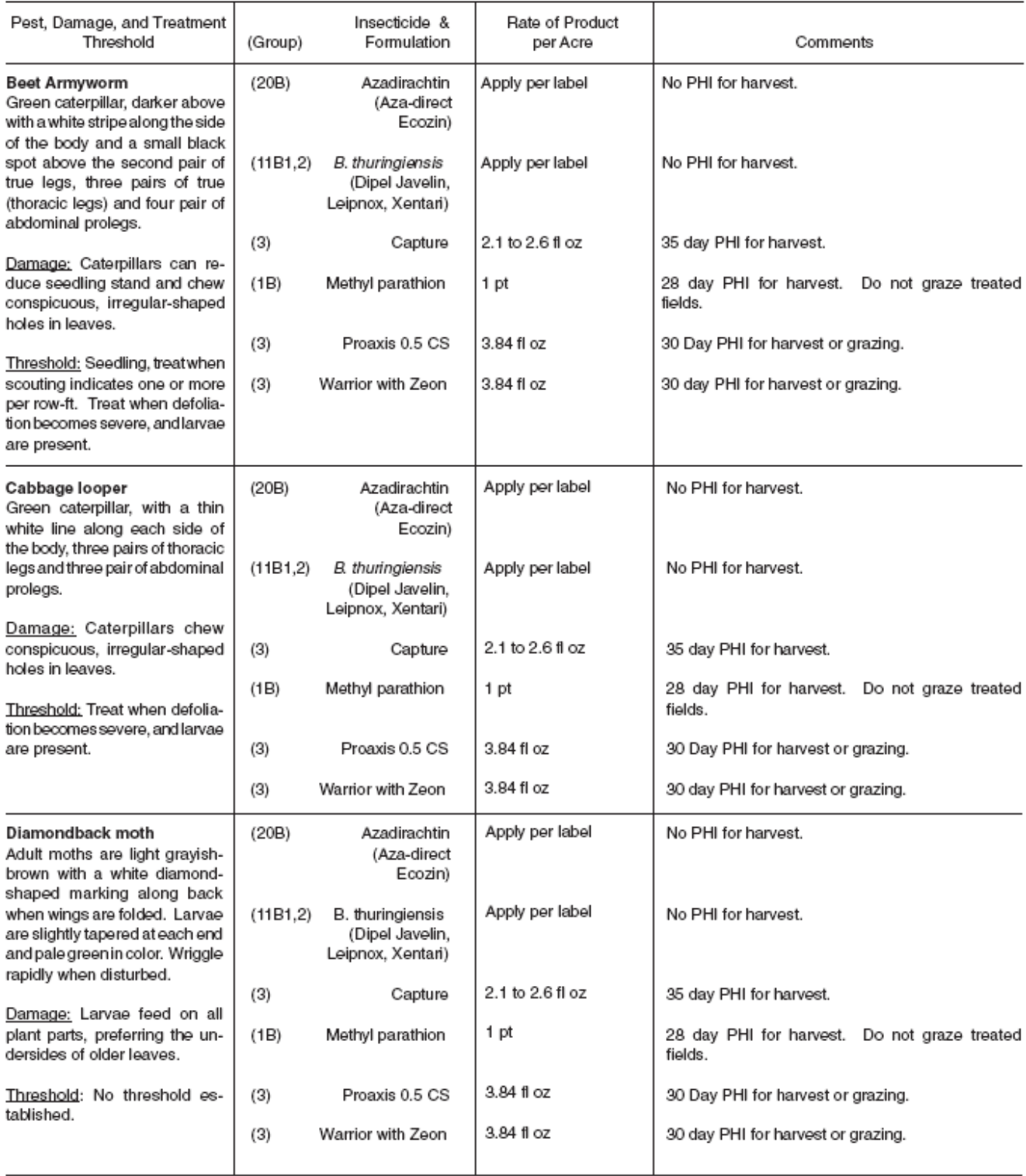

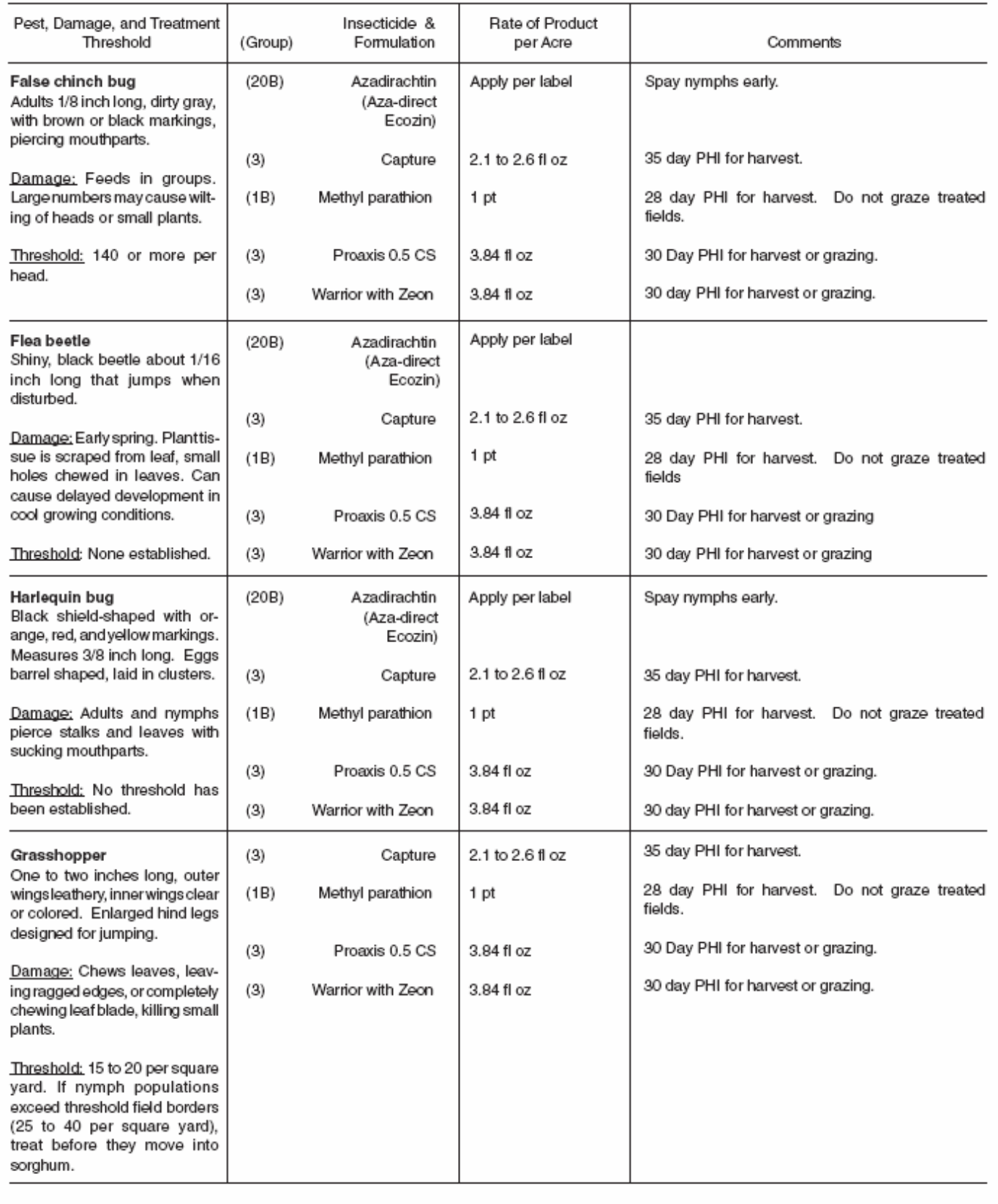

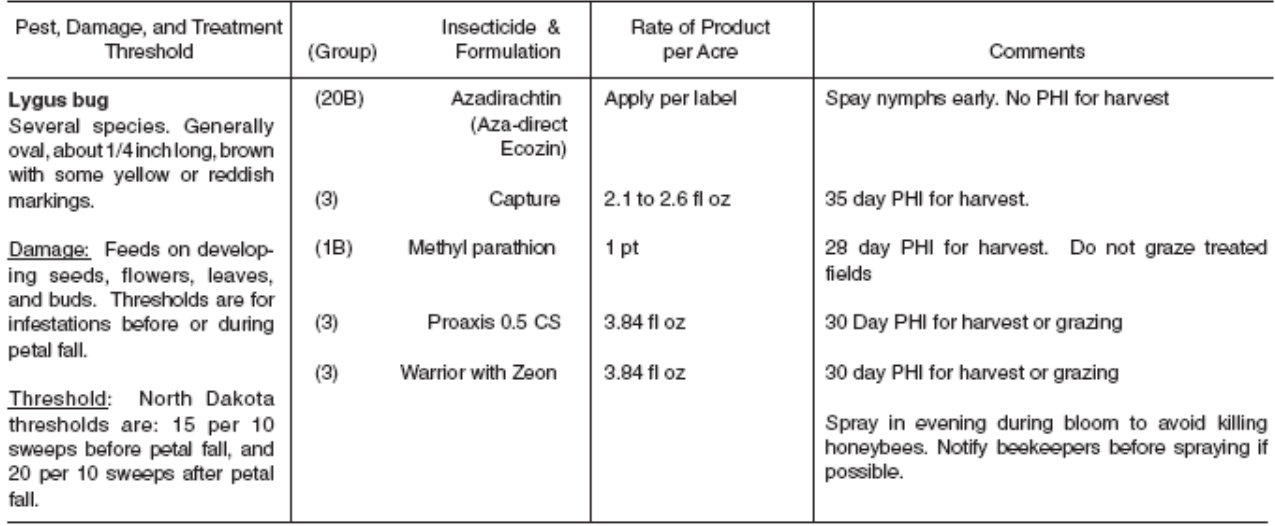

## Pre-harvest Intervals and grazing restrictions

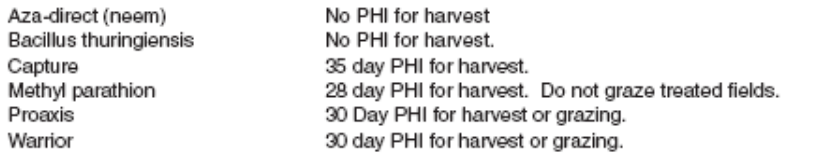

\* Group numbers in parentheses (#) preceding the insecticide name are used to designate the mode of action of the insecticide according to the classification system developed by the Insecticide Resistance Action Committee, (IRAC) in 2005. It is intended to help in the selection of insecticides for preventative resistance management. If you make multiple applications for a specific pest during a growing season, simply select a registered insecticide with a different number for each application. To further delay resistance from developing, integrate other control methods into your pest management programs